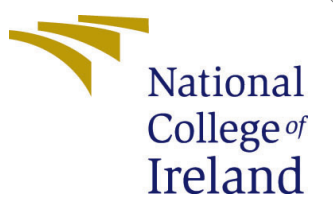

# Configuration Manual

MSc Research Project Data Analytics

## Kaushik Kalyanaraman Student ID: 21122211

School of Computing National College of Ireland

Supervisor: Aaloka Anant

#### National College of Ireland Project Submission Sheet School of Computing

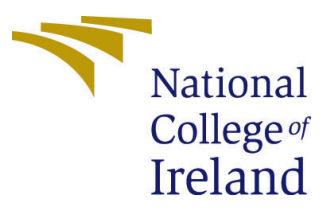

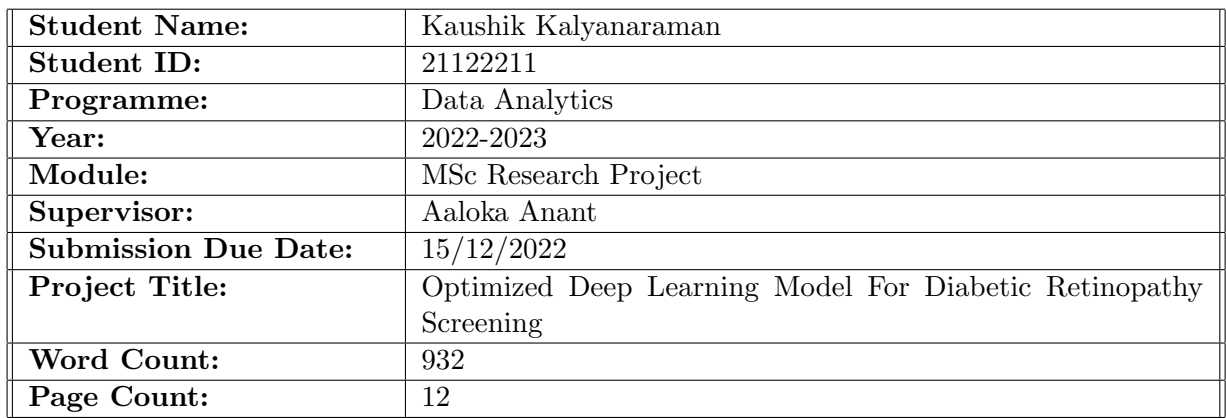

I hereby certify that the information contained in this (my submission) is information pertaining to research I conducted for this project. All information other than my own contribution will be fully referenced and listed in the relevant bibliography section at the rear of the project.

ALL internet material must be referenced in the bibliography section. Students are required to use the Referencing Standard specified in the report template. To use other author's written or electronic work is illegal (plagiarism) and may result in disciplinary action.

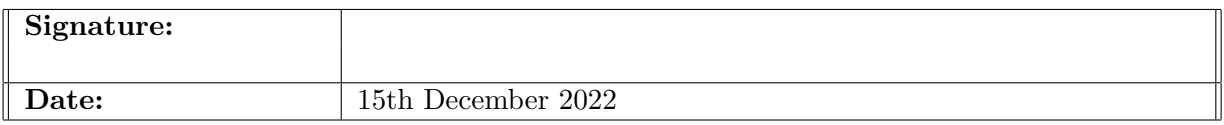

#### PLEASE READ THE FOLLOWING INSTRUCTIONS AND CHECKLIST:

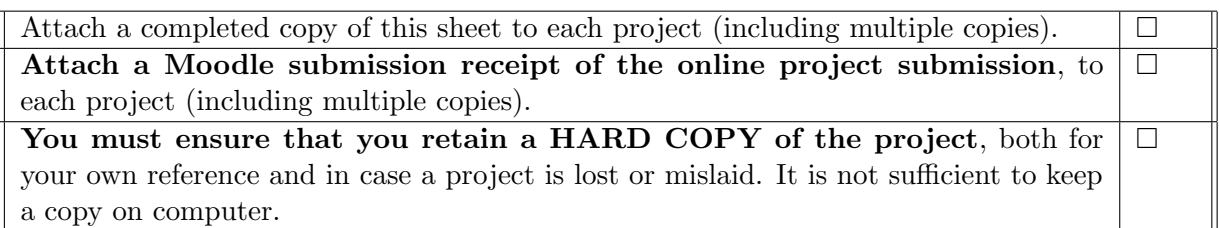

Assignments that are submitted to the Programme Coordinator office must be placed into the assignment box located outside the office.

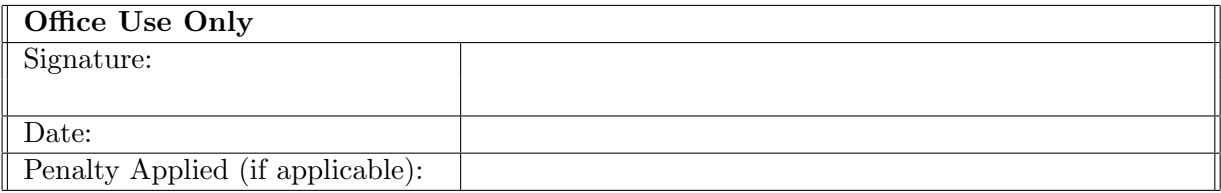

## Configuration Manual

#### Kaushik Kalyanaraman 21122211

#### 1 Introduction

The research involves implementation of a custom optimized CNN model for diabetic retinopathy(DR) screening using retinal fundus images. In this configuration manual, the author has included all the processes that might be necessary for replication are listed. The overall flow of the project will be explained along with code snippets from the relevant phases for better understanding.

#### 2 System Configuration

The system configuration and software for carrying out this research are as mentioned below.

- Windows 11 system with a 3.2 GHz quad-core Intel Core i5 processor, 16 GB of 3200 MHz DDR4 RAM, and a 2 GB Nvidia GeForce MX450 graphics card with 512 GB SSD storage. This research requires around 10 GB of free space for smooth running.
- The tools and software used in this research are Jupyter notebook using Anaconda for python code implementation, and Microsoft Excel for the labeled file of the dataset.

### 3 Data Collection

The dataset for this research has been taken from a Kaggle public repository<sup>[1](#page-2-0)</sup>. This data can be used by the public for any purpose. It consists of 3662 colored retinal fundus images under 5 categories along with a file containing the image and its category details for mapping purposes.

### 4 Required Libraries

This research requires different libraries like pandas, numpy, seaborn, matplotlib, os, tensorflow, keras, shutil, pickle, sklearn, cv2, tqdm, glob, datetime, math, random, time and zipfile. The libraries of sklearn and tensorflow will be used to calculate the metrics, label encoding, application of pretrained models for which the relavant code snippets are mentioned in sections .

<span id="page-2-0"></span><sup>1</sup>Dataset: <https://rb.gy/cvauju>

### 5 Data Preprocessing & Transformation

The dataset has 5 different categories of retinal fundus images namely Mild, Moderate, Severe, Proliferate and No DR. In this research, since the aim is to screen for diabetic retinopathy, hence it will require only 2 broad categories of DR and No DR as illustrated in Figure [2.](#page-4-0)

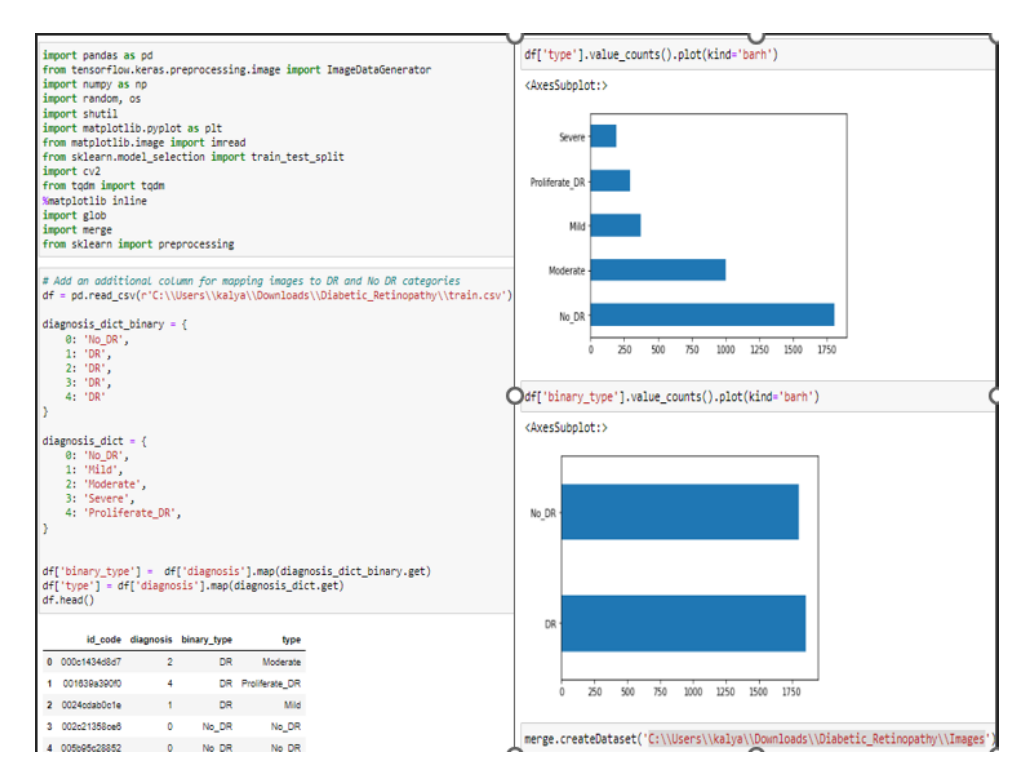

Figure 1: Data Understanding

Hence the pictures are merged according to their labels as shown in Figure [2.](#page-4-0) Once this is done, it is necessary to perform augmentation to increase the number of images and add more variety to the images so that model can be trained efficiently.Also, the images are then split into 80:20 train to test ratio so that it is prepared for modeling with the use of custom optimized CNN. For this, a new directory needs to be made in which train and test folders will be made through the code and those particular number of images will get transferred to the DR and No DR folders of train and test folders accordingly as shown in Figure [3.](#page-4-1)

At the end of this activity, there will be two separate folders. One will have two subfolders of DR and No DR having 4800 images in each of them. The other folder will have test and train folders in which they will have their own DR and No DR folders containing 80% of images in train and 20% of the images in the test folders. Now, the images are ready in the required folders for the modeling process of each of the custom optimized CNN, ResNet 50 and Logistic Regression models.

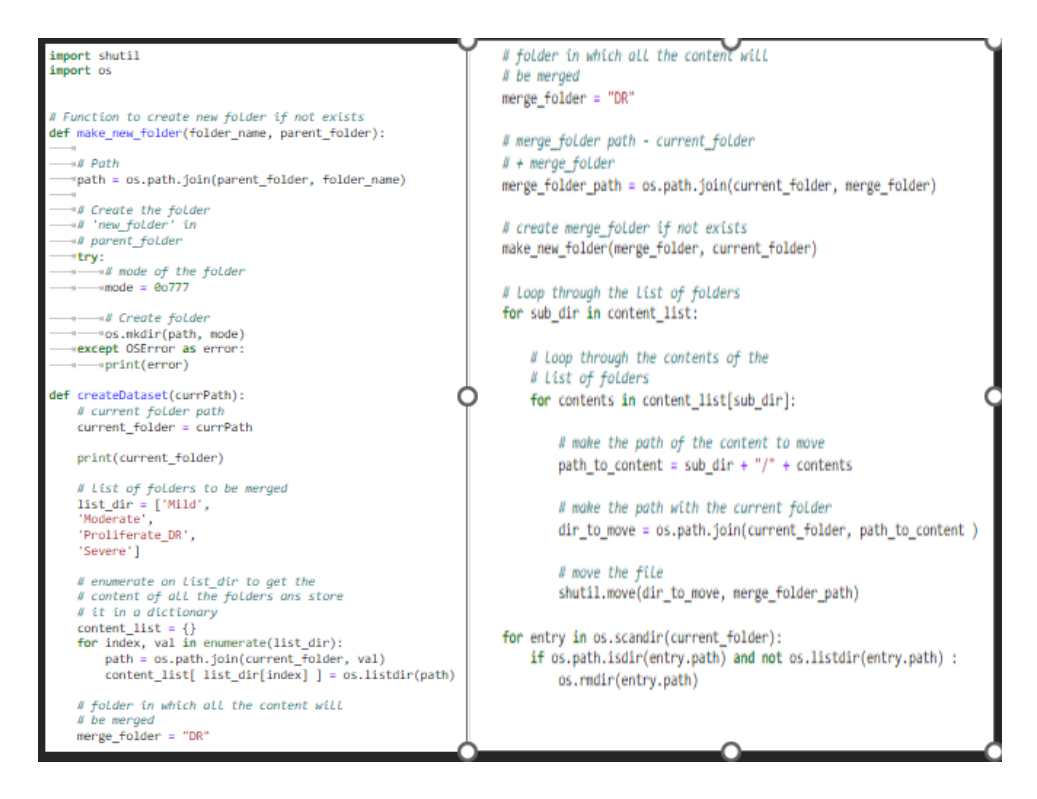

<span id="page-4-0"></span>Figure 2: Data Merge

| images=next(aug gen)<br>No DR<br>4889<br>aug ing count $\leftarrow$ len(images)<br>Name: labels, dtype: int64<br>#Split into train and test sets<br>Found 1857 validated image filenames.<br>Found 1885 validated image filenames.<br>label encoder = preprocessing.LabelEncoder()<br># Create working directories for train/test<br>df['labels'] = label encoder.fit transform(df['labels'])<br>base dir = 'C:\\Users\\kalya\\Downloads\\Diabetic Retincoathy\\New Folder'<br>train dir = os.path.join(base dir, 'train')<br># Copy images to respective working directory<br>Ival dir = as.path.join(base dir, 'val')<br>for index, row in train.iterrows():<br>test dir = os.path.join(base dir, 'test')<br>$diagnosis = row['labels']$<br>binary diagnosis = $row['labels']$<br>if os.path.exists(base dir):<br>$srcfile = row["filepaths"]$<br>shutil.mtree(base dir)<br>dstfile = os.path.join(train_dir, binary_diagnosis)<br>os.makedirs(dstfile, exist ok = True)<br>if os.path.exists(train dir):<br>shutil.copy(srcfile, dstfile)<br>shutil.mtree(train dir)<br>os.makedirs(train dir)<br>for index, row in test, iterrows():<br>$diagnosis = row['labels']$<br>binary diagnosis = $row['labels']$<br>if os.path.exists(test dir): | target=48884the target count for each class in df<br>gen=ImageDataGenerator(horizontal flip=True, rotation range=20, width shift range=.2,<br>height shift range=.2, zoom range=.2)<br>groups=df.groupby('labels') # group by class<br>for label in df['labels'].unique(): # for every class<br>group=groups.get group(label) # a dataframe holding only rows with the specified label<br>sample count=len(group) # determine how many samples there are in this class<br>if sample counts target: # if the closs has less than target number of images<br>aug ing count=0<br>delta=target-sample count # number of ougmented images to create<br>target dir=os.path.join(r'C:\\Users\\kalya\\Downloads\\Diabetic Retinopathy\\Images', label) # define where to<br>aug gen=gen.flow from dataframe( group, x col='filepaths', y col=Nome, target_size=(224,224), class_mode=Nome,<br>batch size=1, shuffle=False, save to dir=target dir, save prefix="aug-",<br>save format='png')<br>while aug ing count <delta:< th=""><th>sdir=r'C:\\Users\\kalya\\Downloads\\Diabetic_Retinopathy\\Images'<br/>classlist=os.listdir(sdir)<br/>filepaths=[]<br/><math>labels=1</math><br/>for klass in classlist:<br/>classpath=os.path.join(sdir,klass)<br/>if os.path.isdir(classpath):<br/>flist=os.listdir(classpath)<br/>for <math>f</math> in <math>f</math>list:<br/>fpath=os.path.join(classpath,f)<br/>filepaths.append(fpath)<br/>labels.append(klass)<br/>Fseries=pd.Series(filepaths, name='filepaths')<br/>Lseries=pd.Series(labels, name='labels')<br/>df=pd.concat([Fseries, Lseries], axis=1)<br/>print (df['labels'].value counts())</th></delta:<> | sdir=r'C:\\Users\\kalya\\Downloads\\Diabetic_Retinopathy\\Images'<br>classlist=os.listdir(sdir)<br>filepaths=[]<br>$labels=1$<br>for klass in classlist:<br>classpath=os.path.join(sdir,klass)<br>if os.path.isdir(classpath):<br>flist=os.listdir(classpath)<br>for $f$ in $f$ list:<br>fpath=os.path.join(classpath,f)<br>filepaths.append(fpath)<br>labels.append(klass)<br>Fseries=pd.Series(filepaths, name='filepaths')<br>Lseries=pd.Series(labels, name='labels')<br>df=pd.concat([Fseries, Lseries], axis=1)<br>print (df['labels'].value counts()) |
|----------------------------------------------------------------------------------------------------|----------------------------------------------------------------------------------------------------|----------------------------------------------------------------------------------------------------|
|                                                                                                    |                                                                                                    | DR<br>4888                                                                                                    |
|                                                                                                    |                                                                                                    | train, test = train test split(df, test size = 0.2, stratify = df['labels'])                                                                                                    |
|                                                                                                    |                                                                                                    |                                                                                                    |
| dstfile = os.path.join(test dir. binary diagnosis)<br>os.makedirs(test dir)<br>os.makedirs(dstfile, exist ok = True)<br>shutil.copy(srcfile, dstfile)                                                                                                    | shutil.mtree(test dir)                                                                                                    | src dir = r'C:\\Users\\kalya\\Downloads\\Diabetic_Retinopathy\\New_Folder'<br>$srcfile = row['filepaths"]$                                                                                                    |

<span id="page-4-1"></span>Figure 3: Data Augmentation & Train Test Split

### 6 Custom Optimized CNN Model

Figure [4,](#page-5-0) Figure [5,](#page-6-0) Figure [6](#page-7-0) and Figure [7](#page-8-0) represent the code snippets for the custom optimized CNN. These include the import of the train and test split files, implementation code for CNN and the evaluation of the same.

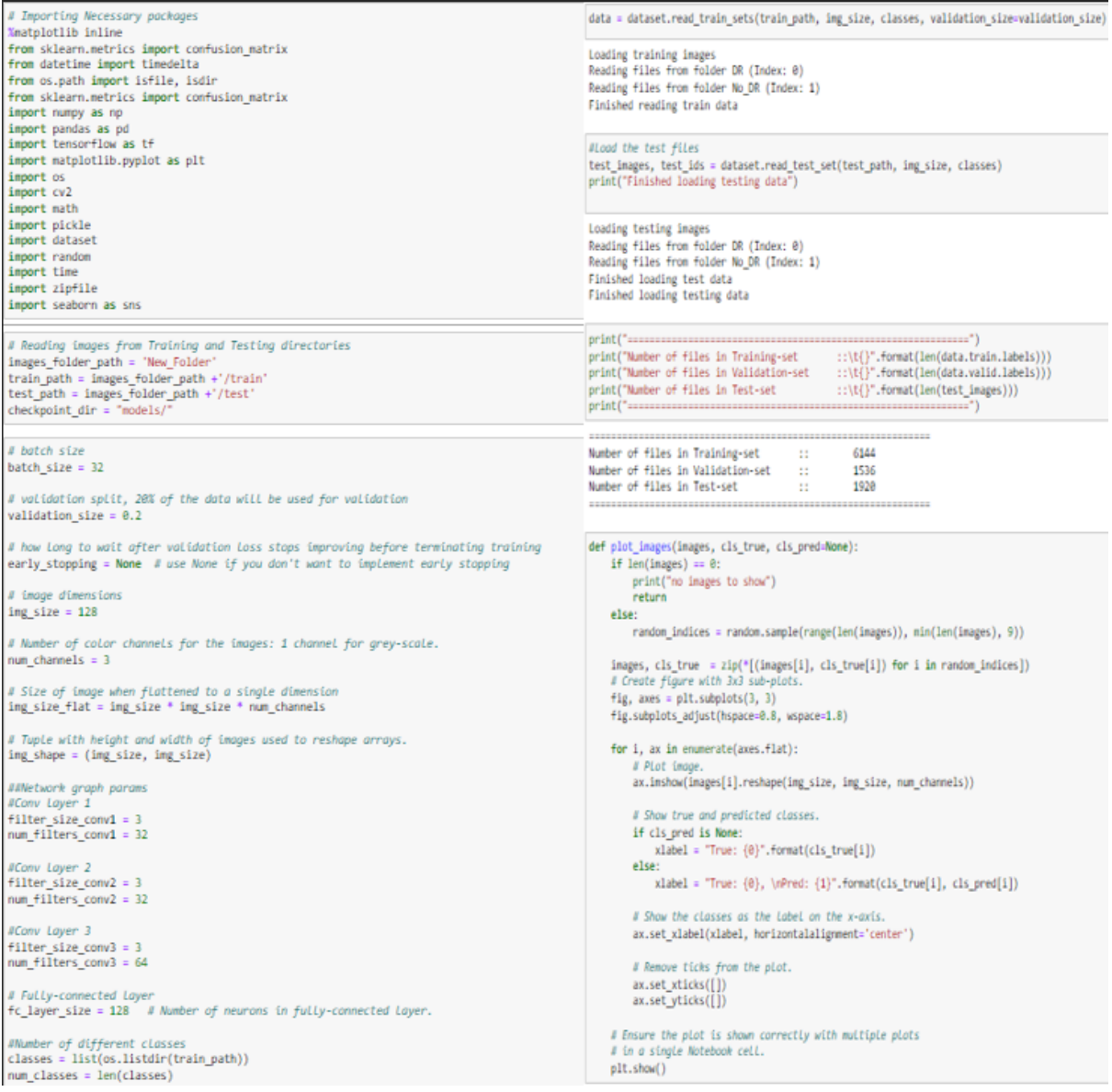

<span id="page-5-0"></span>Figure 4: CNN Implementation - 1

Figure [4](#page-5-0) describes some of the parameters that have been chosen for the custom optimized CNN model along with the loading process of the transformed data. Figure [5](#page-6-0) explains the core part of the CNN code with all the details of the used layers in the optimized CNN model. It also contains the functions for the calculations for weights and biases for the model.

Figure [6](#page-7-0) depicts the last part of the CNN function which includes the code for optimizer,

| from numpy.random import seed<br>seed(1)<br>tf.random.set seed(2)                                                                                                    | # Creating final neural netowk layers after feature detection<br>def create fc layer(input,<br>num inputs.<br>num outputs,<br>use relu=True):<br>#Let's define trainable weights and biases.<br>weights = create weights(shape=[nun_inputs, nun_outputs])<br>$b$ iases = create $b$ iases(num outputs)<br>#Calculate the layer as the matrix multiplication of the input and weights,<br>#and add the bias-values, using matmul function<br>layer = tf.matmul(input, weights) + biases<br><b>WUsing RELU</b><br>if use relu:<br>layer = tf.nn.relu(layer)<br>return layer |                                                                                                    |
|----------------------------------------------------------------------------------------------------|----------------------------------------------------------------------------------------------------|----------------------------------------------------------------------------------------------------|
| # Method to create weights and biases<br>def create weights(shape):<br>return tf.Variable(tf.truncated normal(shape, stddev=0.05))<br>def create biases(size):<br>return tf.Variable(tf.constant(0.05, shape=[size]))                                                                                                    |                                                                                                    |                                                                                                    |
| # Method to create feature detector<br>def create convolutional layer(input,<br># The previous Layer.<br>num input channels, # Num. channels in prev. Layer.<br>conv filter size, # Width and height of each filter.<br>num filters.<br># Number of filters.<br>use pooling=True): # Use 2x2 max-pooling.                                                                            |                                                                                                    |                                                                                                    |
| ## Define the weights that will be trained using create weights function.<br>weights = create_weights(shape=[conv_filter_size, conv_filter_size, num_input_channels, num_filters])<br>## Create blases using the create blases function which are also trained.<br>$biases = create biases(num filters)$<br>## Creating the convolutional Layer<br>layer = tf.nn.conv2d(input=input, | #Placeholder variables for merging the type and shape of X and Y variables for model creation<br>import tensorflow.compat.v1 as tf<br>tf.disable v2 behavior()<br>x = tf.placeholder(tf.float32, shape=[None, ing size,ing size,num_channels], name='x')<br><b>ELabels</b><br>y_true = tf.placeholder(tf.float32, shape=[None, num_classes], name='y_true')<br>y true cls = tf.argmax(y true, dimension=1)                                                                                                    |                                                                                                    |
| filter=weights.<br>strides=[1, 1, 1, 1],<br>padding='SAME')<br>layer += biases                                                                                                    | <b>#Conv Layer 1</b><br>layer conv1, weights conv1 = create convolutional layer(input=x,<br>use pooling=True)                                                                                                    | num input channels=num channels,<br>conv_filter_size=filter_size_conv1,<br>num_filters=num_filters_conv1,      |
| ## We shall be using max-pooling.<br>layer = tf.m.max pool(value=layer,<br>$ksize=[1, 2, 2, 1],$<br>strides=[1, 2, 2, 1],<br>padding='SAME')                                                                                                    | <b>IIConv Layer 2</b><br>layer conv2, weights conv2 = create convolutional layer(input=layer conv1,                                                                                                    | num input channels=num filters conv1,<br>conv filter size=filter_size_conv2,<br>num filters=num filters conv2, |
| ## Output of pooling is fed to Relu which is the activation function for us.<br>layer = tf.m.relu(layer)<br># We return both the resulting layer and the filter-weights because we will plot the weights later.<br>return layer, weights<br># Method to convert n-dimensional array into flat array                                                                                  | use pooling=True)<br><b>#Conv Layer 3</b><br>layer_conv3, weights_conv3 = create_convolutional_layer(input=layer_conv2,<br>use pooling=True)                                                                                                    | num input channels=num filters_conv2,<br>conv filter size=filter_size_conv3,<br>num filters:num filters conv3, |
| def create flatten layer(layer):<br>#Getting the shape of the Layer from the previous Layer.<br>layer shape = layer.get shape()<br>#Number of features will be img height * img width* num channels.<br>num features = layer shape[1:4].num elements()                                                                                                    | <b>#Flatten Layer</b><br>layer flat, num features = create flatten layer(layer_conv3)<br><b>#FC Layer 1</b><br>layer_fc1 = create_fc_layer(input=layer_flat,<br>num_inputs=num_features, #Layer_flat.get_shape()[1:4].num_elements(),<br>num outputs=fc_layer_size,                                                                                                    |                                                                                                    |
| #Flatten the Layer so we shall have to reshape to num features<br>flattened layer = tf.reshape(layer, [-1, num features])<br># Return both the flattened layer and the number of features.<br>return flattened layer, num features                                                                                                    | use relu=True)<br><b>BFC</b> Layer <sub>2</sub><br>layer fc2 = create fc layer(input=layer fc1,<br>num inputs=fc layer size,<br>num outputs=num classes,<br>use relu=False)                                                                                                    |                                                                                                    |

<span id="page-6-0"></span>Figure 5: CNN Implementation - 2

| <b>IPredicted Class</b>                                                                                               |                                                                                                    |
|----------------------------------------------------------------------------------------------------|----------------------------------------------------------------------------------------------------|
| y pred = tf.nn.softmax(layer fc2,name='y pred')                                                                       | if early stopping:                                                                                                 |
| y pred cls = tf.argnax(y pred, dimension=1)                                                                           | if val loss < best val loss:                                                                                       |
|                                                                                                    | best val loss = val loss                                                                                           |
|                                                                                                    | $0$ patience = $0$                                                                                                 |
| #Cost Function and cotimizer                                                                                          | else:                                                                                                    |
|                                                                                                    | $patience + 1$                                                                                                    |
| cross_entropy = tf.mn.softmax_cross_entropy_with_logits(logits=layer_fc2,<br>labels=y true)                           |                                                                                                    |
|                                                                                                    | if patience == early stopping:                                                                                     |
|                                                                                                    | brask                                                                                                    |
| cost = tf.reduce_mean(cross_entropy)                                                                                  |                                                                                                    |
| optimizer = tf.train.AdamOptimizer(learning rate=1e-4).minimize(cost)                                                 |                                                                                                    |
|                                                                                                    | Alpdate the total number of iterations performed.                                                                  |
| <b>IPerformance</b> measures                                                                                          | total iterations += num iterations                                                                                 |
| correct_prediction = tf.equal(y_pred_cls, y_true_cls)                                                                 |                                                                                                    |
| accuracy = tf.reduce_mean(tf.cast(correct_prediction, tf.float32))                                                    | <b>IEnding time.</b>                                                                                               |
|                                                                                                    | $end$ time = time.time()                                                                                           |
|                                                                                                    |                                                                                                    |
|                                                                                                    | ADifference between start and end-times.                                                                           |
|                                                                                                    | time dif = end time - start time                                                                                   |
| # creating session variable to get and capture the runtime data accuracy                                              |                                                                                                    |
| $session = tf.Session()$                                                                                              | APrint the time-taken.                                                                                             |
| session.run(tf.global_variables_initializer())                                                                        |                                                                                                    |
|                                                                                                    | print("Time elapsed: " + str(timedelta(seconds=int(round(time dif)))))                                             |
| def show progress(epoch, feed dict train, feed dict validate, val loss):                                              |                                                                                                    |
| acc = session.run(accuracy, feed dict=feed dict train)                                                                | #train(num iterations=3880)                                                                                        |
| val_acc = session.run(accuracy, feed_dict=feed_dict_validate)                                                         |                                                                                                    |
| nsg = "Training Epoch {0} --> Training Accuracy: {1:>6.1%}, Validation Accuracy: {2:>6.1%}, Validation Loss: {3:.3f}' |                                                                                                    |
| print(msg.format(epoch + 1, acc, val acc, val loss))                                                                  | def plot example errors(cls pred, correct):                                                                        |
|                                                                                                    | Acis pred is an array of the predicted class-number for all images in the test-set.                                |
|                                                                                                    | Acorrect is a boolean array whether the predicted class is equal to the true class for each image in the test-set. |
| saver = tf.train.Saver()                                                                                              |                                                                                                    |
|                                                                                                    | Allegate the boolean array.                                                                                        |
| #Counter for total number of iterations performed so far.                                                             | $incorrect = (correct == False)$                                                                                   |
| total iterations = $0$                                                                                                |                                                                                                    |
|                                                                                                    | Wet the images from the test-set that have been incorrectly classified.                                            |
| def train(num iterations):                                                                                            |                                                                                                    |
| MEnsure we are updating the global variable rather than a local copy.                                                 | images = data.valid.images[incorrect]                                                                              |
| global total iterations                                                                                               |                                                                                                    |
| #Start-time used for printing time-usage below.                                                                       | MGet the predicted classes for those images.                                                                       |
| start time = time.time()                                                                                              | cls pred = cls pred[incorrect]                                                                                     |
|                                                                                                    |                                                                                                    |
| best val loss = float("inf")                                                                                          | MGet the true classes for those images.                                                                            |
| $p$ atience = $0$                                                                                                    | cls true = data.valid.cls[incorrect]                                                                               |
|                                                                                                    |                                                                                                    |
| for i in range(total iterations,                                                                                      | APLot the first 9 images.                                                                                          |
| total iterations + num iterations):                                                                                   |                                                                                                    |
|                                                                                                    | plot images(images=images[0:9],                                                                                    |
|                                                                                                    | cls true=cls true[0:9],                                                                                            |
| #Get a batch of training examples - x batch now holds a batch of images and y true batch are the                      | cls_pred=cls_pred[0:9])                                                                                            |
| <b>Atrue Labels for those images.</b>                                                                                 |                                                                                                    |
| x batch, y true batch, , cls batch = data.train.next batch(batch_size)                                                | def plot confusion matrix(cls pred):                                                                               |
| x valid batch, y valid batch, , valid cls batch = data.valid.next batch(batch_size)                                   | AGet the true classifications for the test-set.                                                                    |
|                                                                                                    | cls true = data.valid.cls                                                                                          |
|                                                                                                    |                                                                                                    |
| #Put the batch into a dict with the proper names for the placeholder variables in the TensorFlow graph.               |                                                                                                    |
| feed dict train = $\{x: x \text{ batch}\}$                                                                            | Met the confusion matrix using sklearn.                                                                            |
| y true: y true batch}                                                                                                 | on = confusion matrix(y true=cls true,                                                                             |
| feed_dict_validatn = {x: x valid_batch,                                                                               | y pred=cls pred)                                                                                                   |
| y true: y valid batch}                                                                                                |                                                                                                    |
|                                                                                                    | #Print the confusion matrix as text.                                                                               |
| Wham the optimizer using this training data batch                                                                     | print(cm)                                                                                                    |
| session.run(optimizer, feed dict=feed dict train)                                                                     | $sensitivity = cn[0,0]/(cn[0,0]+cn[0,1])$                                                                          |
|                                                                                                    | print('Sensitivity: ', sensitivity )                                                                               |
|                                                                                                    |                                                                                                    |
| #Print status at end of each epoch (defined as full pass through training dataset).                                   | $specificity = cn[1,1]/(cn[1,0]+cn[1,1])$                                                                          |
| if i % int(data.train.num examples/batch size) == 0:                                                                  | print('Specificity: ', specificity)                                                                                |
| val_loss = session.run(cost, feed_dict=feed_dict_validatn)                                                            | Precision = $cn[0,0]/(cn[0,0]+cn[1,0])$                                                                            |
| epoch = int(i / int(data.train.num_examples/batch_size))                                                              | $F1 = 2$ * (Precision * sensitivity) / (Precision + sensitivity)                                                   |
|                                                                                                    | print('F1 Score: ', F1)                                                                                            |
| show progress(epoch, feed dict_train, feed dict_validatn, val_loss)                                                   | APLot the confusion natrix as an inage.                                                                            |
| saver.save(session, './DR Detection-model')                                                                           | plt.matshow(cm)                                                                                                    |

<span id="page-7-0"></span>Figure 6: CNN Implementation - 3

cost function and cross entropy function. Apart from it, it shows the creation of a session for running the model with the function for confusion matrix and the evaluation metrics.

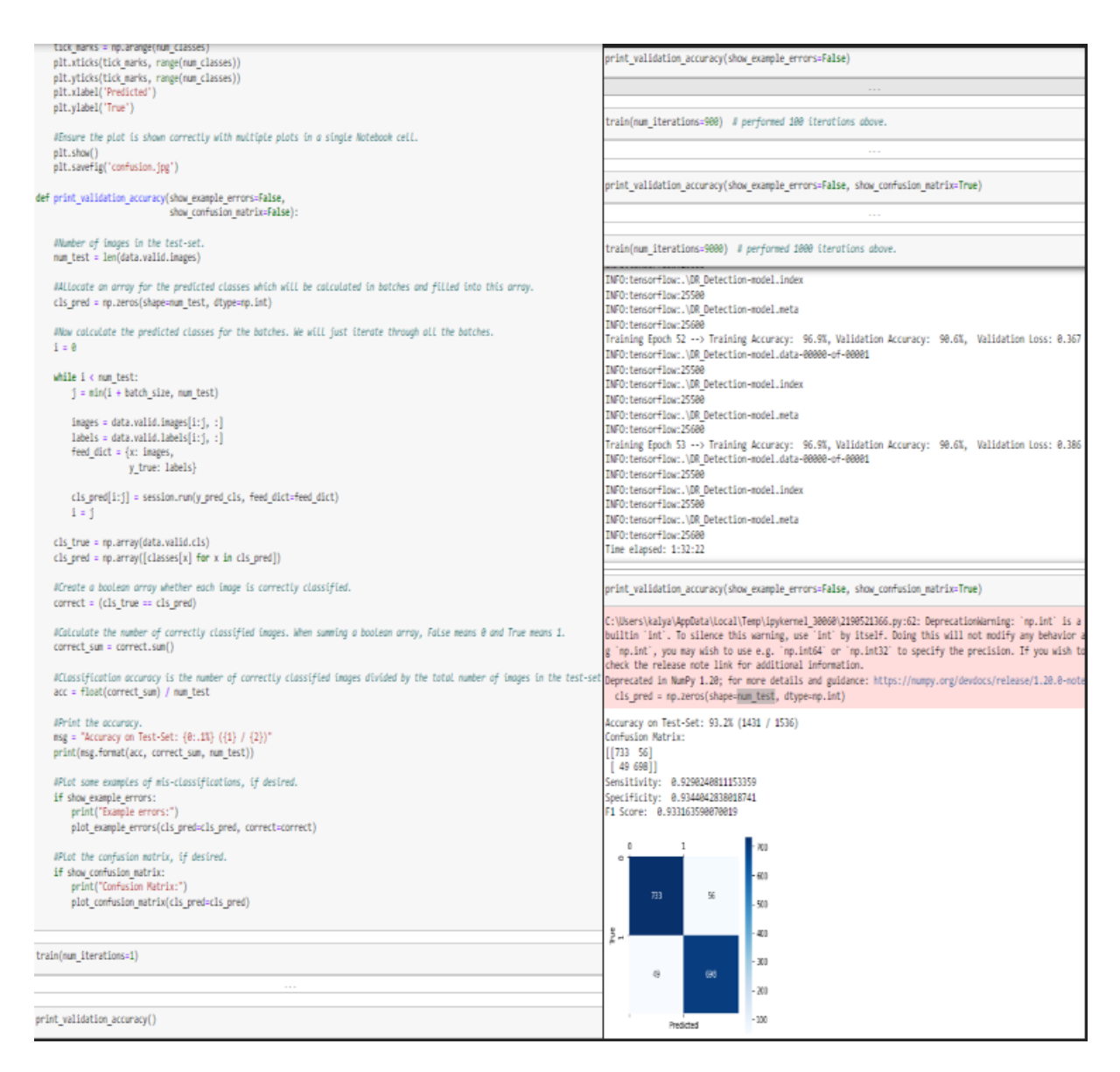

<span id="page-8-0"></span>Figure 7: CNN Implementation - 4

#### 7 ResNet 50 Model

In this model, the data is taken directly from the folders which have complete DR and No DR data. These are then loaded and label encoded so that they can be given as input to the model. It is then normalized and then split into train and test in ratio of 80:20. The train data is again divided into train and validation data in the same ratio. Now it is taken as an input into the model which is depicted by Figure [8.](#page-9-0)

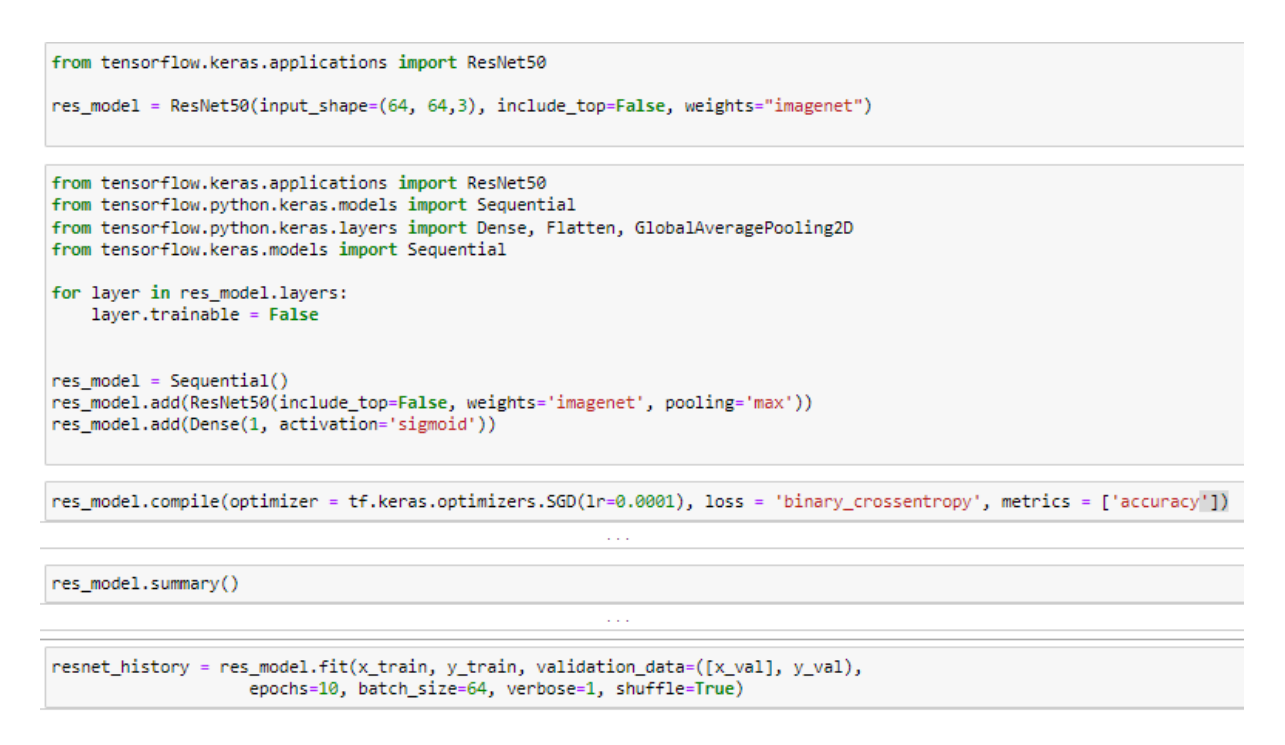

<span id="page-9-0"></span>Figure 8: ResNet Implementation - 1

Figure [9](#page-10-0) depicts the code snippet for the evaluation of the model along with the test result of the implementation.

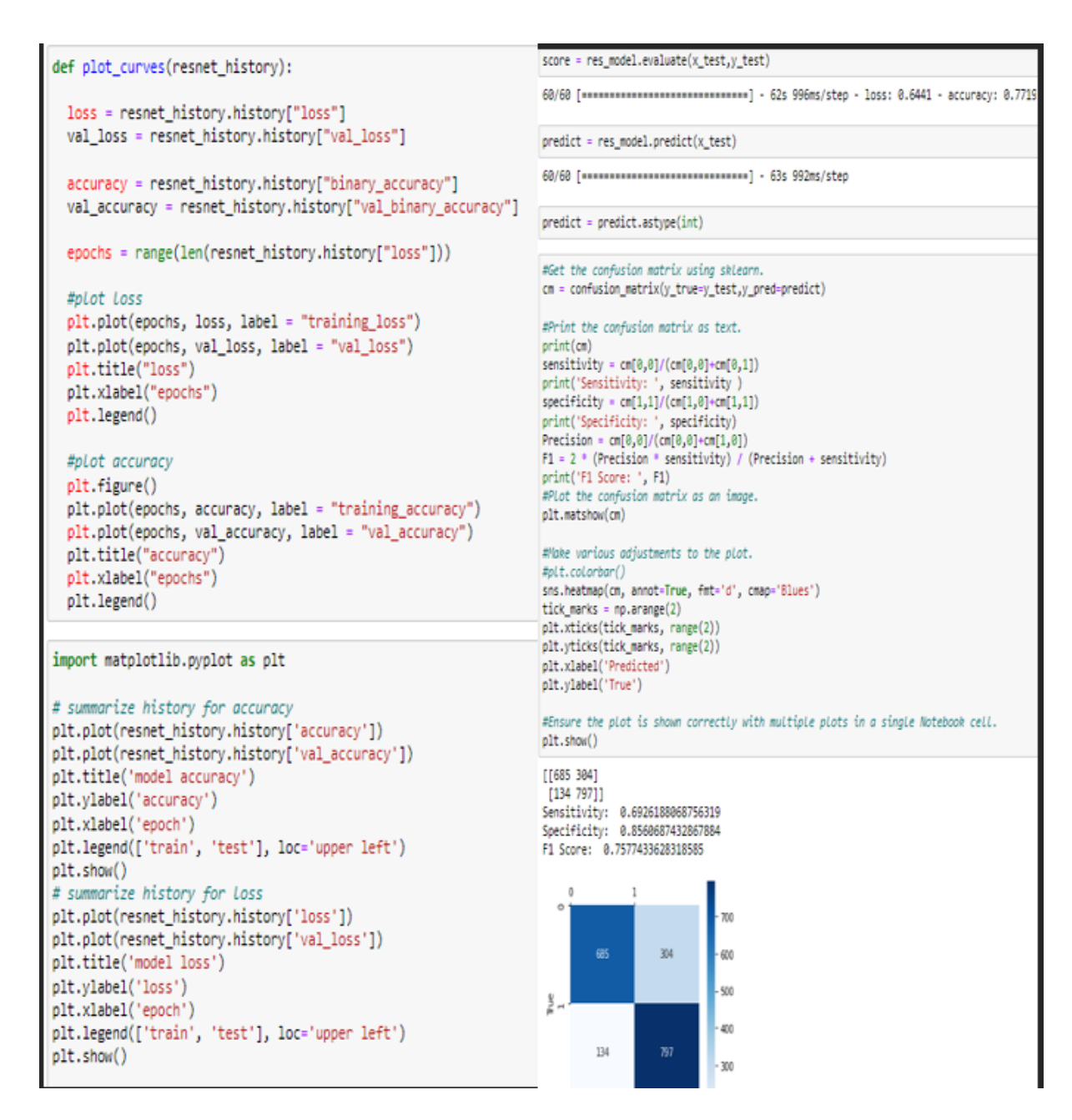

<span id="page-10-0"></span>Figure 9: ResNet Implementation - 2

#### 8 Logistic Regression Model

In this model, the complete set of 4800 images each in the DR and No DR folders are loaded and encoded post which they are converted into greyscale. Weight and bias are initialized to zero and sigmoid function is introduced. Figure [10](#page-11-0) represents the forward and backward propagation code snippet.

```
# Forward and backward propagation
def propagate(X, Y, w, b):
   m = Y.shape[1]grads = \{\}A = sigmoid(w.T @ X + b) # forward propagationcost = -1/m * (np.sum (Y * np.log(A)) + np.sum((1 - Y) * np.log(1 - A))) # cost function
   # backward propagation
   grads['dw'] = 1/m * X @ (A - Y).Tgrads['db'] = 1/m * np.sum(A - Y, axis = 1, keepdims = True)return A, grads, cost
# Loaistic rearession function
def logistic_regression(X, Y, learning_rate = 0.0006, num_iter = 200, print_cost = True):
   w, b = initialize_parameters(X.shape[0]) # initailize the parameters
   costs = []# Logistic regression
   for i in range(num_iter):
       A, grads, cost = propagate(X, Y, w, b)if print cost and i % 20 == 0:
           print("Iteration #" + str(i) + "\tCost value = " + str(cost))costs.append(cost)
       w = learning rate * grads['dw']
       b -= learning rate * grads['db']
   # compute the cost of the final parameter
   A, grads, cost = propagate(X, Y, w, b)
   print("Final cost value = " + str(cost))costs.append(cost)
   return w, b, costs
```
<span id="page-11-0"></span>Figure 10: Logistic Regression Implementation - 1

Figure [11](#page-12-0) depicts the model training phase of the Logisitc Regression model with the required parameters.

Figure [12](#page-13-1) shows the evaluation part of the implemented Logistic Regression model.

```
# Split the data to train/test set
X_train, X_test, Y_train, Y_test = train_test_split(X.T, Y.T, test_size = 0.25, random_state = 5)<br>X_train, X_test, Y_train, Y_test = X_train.T, X_test.T, Y_train.T, Y_test.T
# Print some detail
m = Y.shape[1]m_train, m_test = Y_train.shape[1], Y_test.shape[1]<br>y1_train, y1_test = np.sum(Y_train), np.sum(Y_test)
print("number of train samples: " + str(m_train) + "(" + "{0:.2f}".format(m_train/m*100) + "%)")<br>print("number of train samples: " + str(m_train) + "(" + "{0:.2f}".format(m_train/m*100) + "%)")<br>print("number of test sample
print("number of DR cases in test samples: " + str(y1_test) + "(" + "{0:.2f}".format(y1_test/m_test*100) + "%)")
```
 $\sim$ 

```
w, b = initialize_parameters(X.shape[0]) # initailize the parameters
w, b, costs = logistic_regression(X_train, Y_train, learning_rate = 0.0006, num_iter = 200)
= plt.plot(costs)plt.xlabel("number of iterations")
plt.ylabel("Cost value")
plt.grid()
plt.show()
```

```
# Predict function
def predict(X, Y, w, b):
      A, _, _ = propagate(X, Y, w, b)<br>A(A >= 0.5) = 1
      A[A \le 0.5] = 0diff = np.abs(A - Y)acc = 1 - np.sum(diff)/diff.shape[1]return A, diff, acc
yhat_train, _, acc_train = predict(X_train, Y_train, w, b) # Accuracy on train set<br>print("Accuracy on train set: " + "{0:.2f}".format(acc_train*100) + "%")
yhat_test, _, acc_test = predict(X_test, Y_test, w, b) # Accuracy on test set<br>print("Accuracy on test set: " + "{0:.2f}".format(acc_test*100) + "%")
```
#### <span id="page-12-0"></span>Figure 11: Logistic Regression Implementation - 2

```
import seaborn as sns
#Get the confusion matrix using sklearn.
cm = confusion_matrix(y_true=Y_test[0],y_pred=yhat_test[0])
#Print the confusion matrix as text.
print(cm)sensitivity = cm[0,0]/(cm[0,0]+cm[0,1])print('Sensitivity: ', sensitivity )
specificity = cm[1,1]/(cm[1,0]+cm[1,1])print('Specificity: ', specificity)
Precision = cm[0,0]/(cm[0,0]+cm[1,0])F1 = 2 * (Precision * sensitivity) / (Precision + sensitivity)
print('F1 Score: ', F1)
#Plot the confusion matrix as an image.
plt.matshow(cm)
#Make various adjustments to the plot.
sns.heatmap(cm, annot=True,fmt="d", cmap='Blues')
tick\_marks = np.arange(2)
```

```
plt.yticks(tick_marks, range(2))
plt.xlabel('Predicted')
plt.ylabel('True')
```
#Ensure the plot is shown correctly with multiple plots in a single Notebook cell. plt.show()

[[ 799 393]  $[130 1078]$ Sensitivity: 0.6703020134228188 Specificity: 0.8923841059602649 F1 Score: 0.7534181989627534

plt.xticks(tick\_marks, range(2))

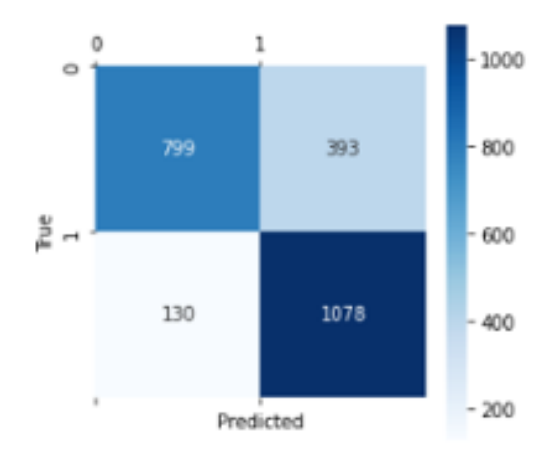

<span id="page-13-1"></span>Figure 12: Logistic Regression Evaluation